K ロ X x 4 → X ミ X × ミ X → X ミ → の Q Q →

# Algorytmy i programowanie

Marcin Żurowski

15 marzec 2021

Instrukcje sterujące **[Zadania](#page-19-0) z procesorum z procesorum z zadania** zadania z Zadania z Zadania z Zadania z Zadania z Zadania z Zadania z Zadania z Zadania z Zadania z Zadania z Zadania z Zadania z Zadania z Zadania z Zadan

## Plan zajęć

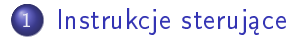

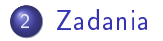

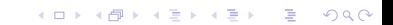

### <span id="page-2-0"></span>Instrukcja warunkowa

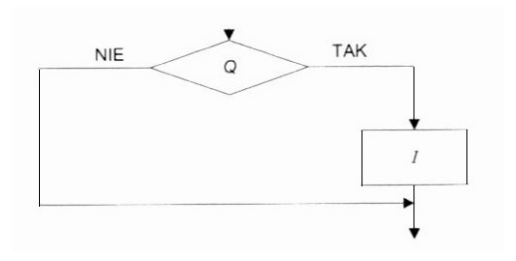

if  $(*w*arunek  $Q$ ){ $\}$$  $\langle$ instrukcje I $>$  $\overline{\phantom{a}}$ 

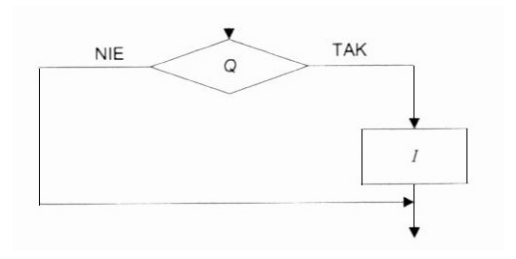

```
if (<i>w</i>arunek <math>Q</math>)/\langleinstrukcje I>\mathcal{F}
```
K ロ > K 레 > K 코 > K 코 > - 코 - Y Q Q Q

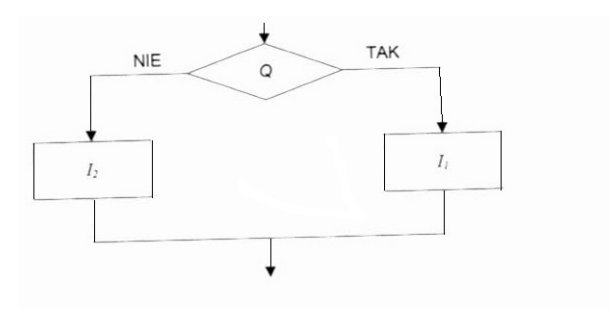

```
if (<i>w</i>arunek <math>Q</math>){<math>\}</math>\langleinstrukcje I1>
\} else {
 \langleinstrukcje I2>
```
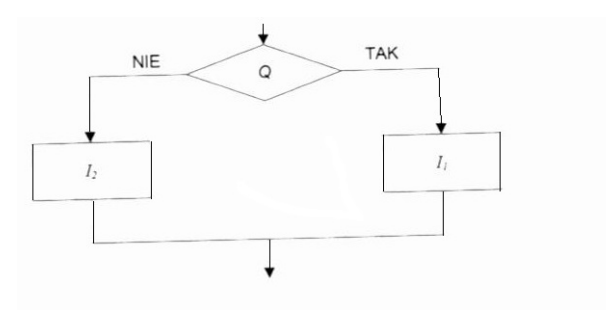

```
if (<i>w</i>arunek <math>Q>){
 \langleinstrukcje I1>
} else {
 \langleinstrukcje I2>
\mathcal{F}
```
### **Instrukcje sterujące** [Zadania](#page-19-0) za zadania za zadania za zadania za zadania za zadania za zadania za zadania za za<br>Instrukcj**e sterujące** za zamienia za zamienia za zamienia za zamienia za zamienia za zamienia za zamienia

K ロ > K @ > K 할 > K 할 > → 할 → ⊙ Q @

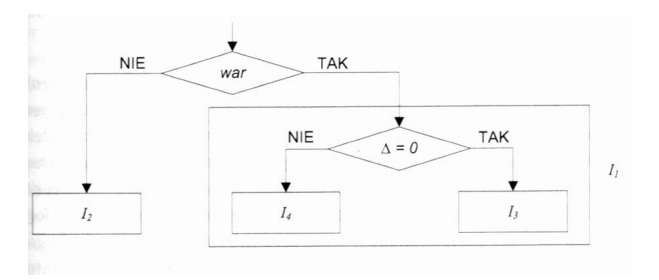

```
if (<i>w</i>arunek <i>w</i>arif (<i>w</i>arunek delta == 0>){
<instrukcje I3>
} else {
 <instrukcje I4>
 }
} else {
 <instrukcje I2>
}
```
### [Instrukcje steruj¡ce](#page-2-0) [Zadania](#page-19-0)

K ロ ▶ K 個 ▶ K 할 ▶ K 할 ▶ 이 할 → 이익C\*

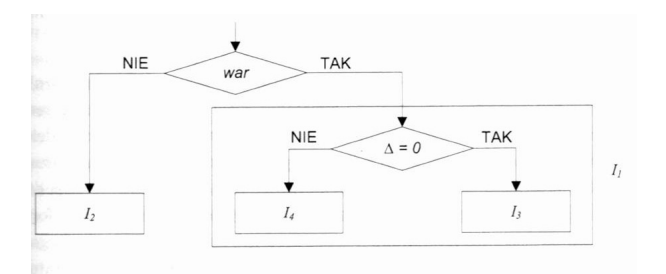

```
if (<warunek war>){
if (<i>w</i>arunek delta == 0>){
<instrukcje I3>
} else {
<instrukcje I4>
 }
} else {
<instrukcje I2>
}
```
### Iteracje - while

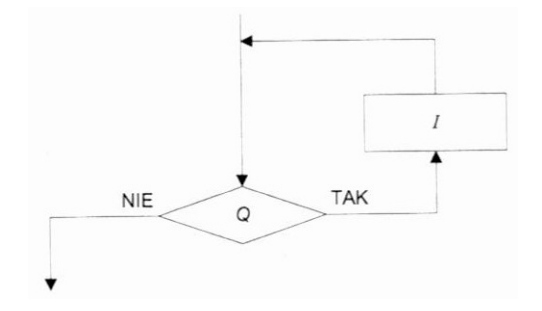

```
while (<warunek Q>){
 \langleinstrukcje I>\overline{\phantom{a}}
```
### Iteracje - while

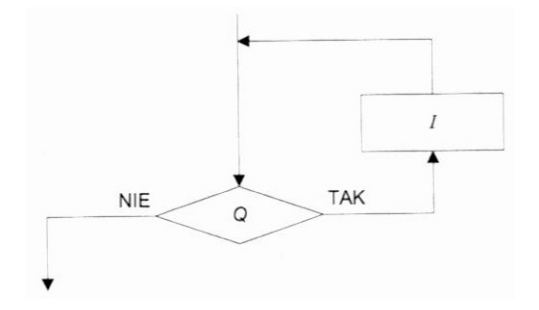

```
while (<warunek Q>){
 \langleinstrukcje I>\mathcal{F}
```
Instrukcje sterujące<br>○○○○●○○○

K ロ ▶ K 個 ▶ K 할 > K 할 > 1 할 > 1 이익어

#### repeat vs do

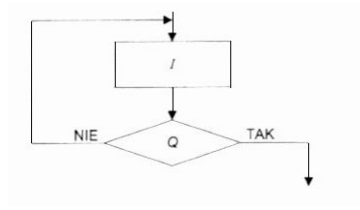

do {

 $\langle$ instrukcje I $>$ 

} while  $(\langle$ warunek  $|Q\rangle)$ ;

Instrukcje sterujące<br>○○○○●○○○

K ロ ▶ K 個 ▶ K 할 > K 할 > 1 할 > 1 이익어

#### repeat vs do

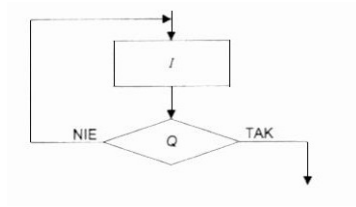

```
do {
 \langleinstrukcje I>} while (<warunek |Q>);
```
K ロ ▶ K 個 ▶ K 할 ▶ K 할 ▶ ① 할 → ① 익 안

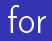

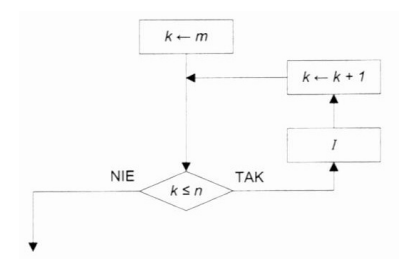

```
for (<instrukcja początkowa>;<początek
iteracji>;<koniec iteracji>){
```

```
<instrukcje I>
}
```
K ロ ▶ K 個 ▶ K 할 ▶ K 할 ▶ ① 할 → ① 익 안

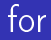

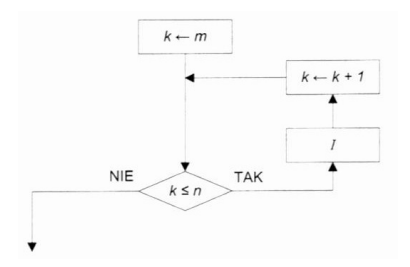

```
for (<instrukcja początkowa>;<początek
iteracji>;<koniec iteracji>){
 <instrukcje I>
}
for (int k = m; k \le m; k++){
 <instrukcje I>
}
```
K ロ ▶ K 個 ▶ K 할 ▶ K 할 ▶ ① 할 → ① 익 안

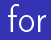

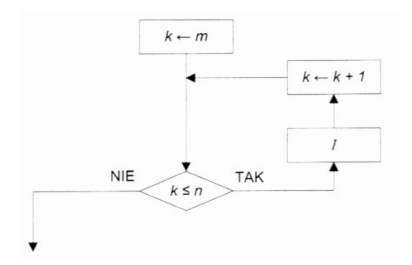

```
for (<instrukcja początkowa>;<początek
iteracji>;<koniec iteracji>){
 <instrukcje I>
}
for (int k = m; k \lt = n; k++){
<instrukcje I>
}
```
K ロ ▶ K 個 ▶ K 할 ▶ K 할 ▶ 이 할 → 9 Q Q ·

### break

```
for (int i = 0; i < 5; i++){
 if (i == 3){
 break;
 \mathcal{L}\text{cout} << i << " ";
\mathcal{L}012
```
K ロ ▶ K 個 ▶ K 할 ▶ K 할 ▶ 이 할 → 9 Q Q ·

### break

```
for (int i = 0; i < 5; i++){
 if (i == 3){
 break;
 \mathcal{L}\text{cout} << i << " ";
\mathcal{L}0 1 2
```
イロト イ母 トイミト イミト ニミー りんぴ

### continue

```
for (int i = 0; i < 5; i++){
 if (i == 3){
 continue;
 \rightarrowcout << i << " ";
\mathbf{R}0 1 2 4
```
イロト イ母 トイミト イミト ニミー りんぴ

### continue

```
for (int i = 0; i < 5; i++){
 if (i == 3){
 continue;
 \rightarrowcout << i << " ";
\mathcal{F}0 1 2 4
```
**KORKA SERKER ORA** 

<span id="page-19-0"></span>Wyobraźmy sobie hipotetyczną sytuację, że każdy klient w supermarkecie podchodząc do kasy, mówi, ile ma w koszyku towarów. Kasjerka z kodu kreskowego wprowadza cenę każdego produktu. Skonstruujemy algorytm, który jako wynik poda ostateczną kwotę, jaką musi zapłacić klient.

5

Podać algorytm wczytujący liczby różne od zera i obliczający ich sumę. Nie wiemy przy tym, ile liczb jest do wczytania.

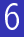

Dane są zmienne całkowite nieujemne a oraz b. Stosując jedynie operację dodawania, napisać algorytm wyznaczający wartość wyrażenia a \* b

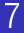

Nie używając operatora MOD, napisać w pseudokodzie algorytm badający parzystość dowolnej liczby całkowitej.

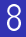

Dane są: nieujemna liczba całkowita a oraz dodatnia liczba całkowita b. Przedstawić algorytm wyznaczający iloraz q oraz resztę r z dzielenia a przez b.

**KORKA SERKER ORA** 

Zadana jest liczba naturalna n. Podać ciąg instrukcji wypisujących dziesiętną reprezentację tej liczby w odwrotnym porządku. Na przykład dla  $n = 170673$ , algorytm powinien wypisać liczbe 376071.

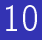

Zadana jest liczba naturalna n. Podać ciąg instrukcji wypisujący dziesiętną reprezentację tej liczby od początku.

**KORKA SERKER ORA** 

Dana jest liczba naturalna n. Podać algorytm wypisujący wartości kolejnych kwadratów liczb naturalnych aż do  $n^2$  i obliczający ich sumę, to jest  $1^2 + 2^2 + 3^2 + ... + n^2$ .

K ロ ▶ K 個 ▶ K 할 ▶ K 할 ▶ 이 할 → 9 Q Q ·

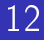

Skonstruować algorytm wypisujący liczby pierwsze, których iloczyn jest równy zadanej liczbie naturalnej n > 0.

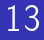

Dana jest liczba naturalna n > 1. Skonstruowa¢ algorytm sprawdzający, czy dana liczba naturalna jest liczbą pierwszą.